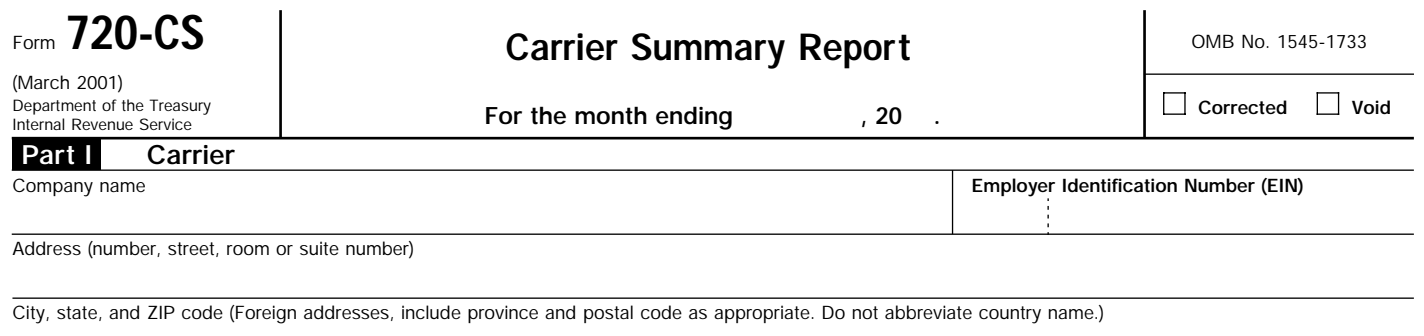

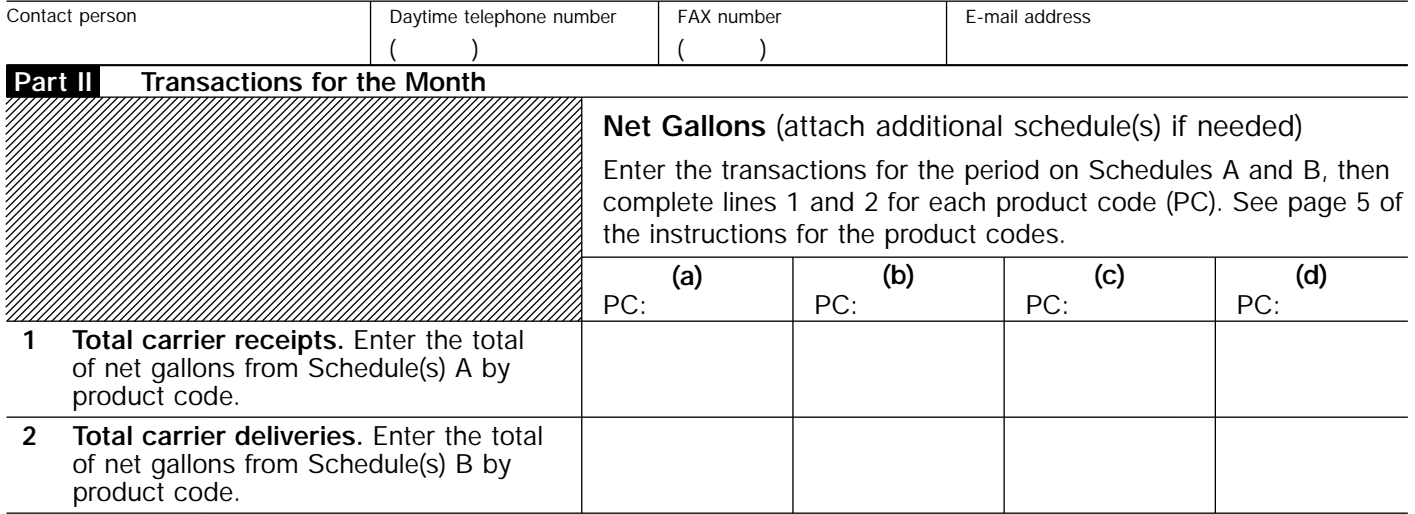

Under penalties of perjury, I declare that I have examined this return and accompanying schedules, and, to the best of my knowledge and belief, they are true, correct, and complete.

**Signature Title, if applicable Date** (Please type or print your name below signature.)

For Privacy Act and Paperwork Reduction Act Notice, see the separate instructions. Cat. No. 73073H Form 720-CS (March 2001) Cat. No. 73073H

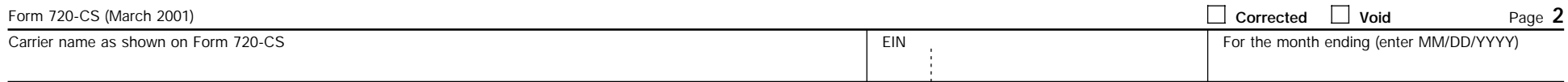

## **Schedule A Carrier Receipts From a Terminal**

Product code. Enter in the columns below the information requested for the specified product code. Use additional schedule(s) for each product code. See page 5 in the instructions for product codes.

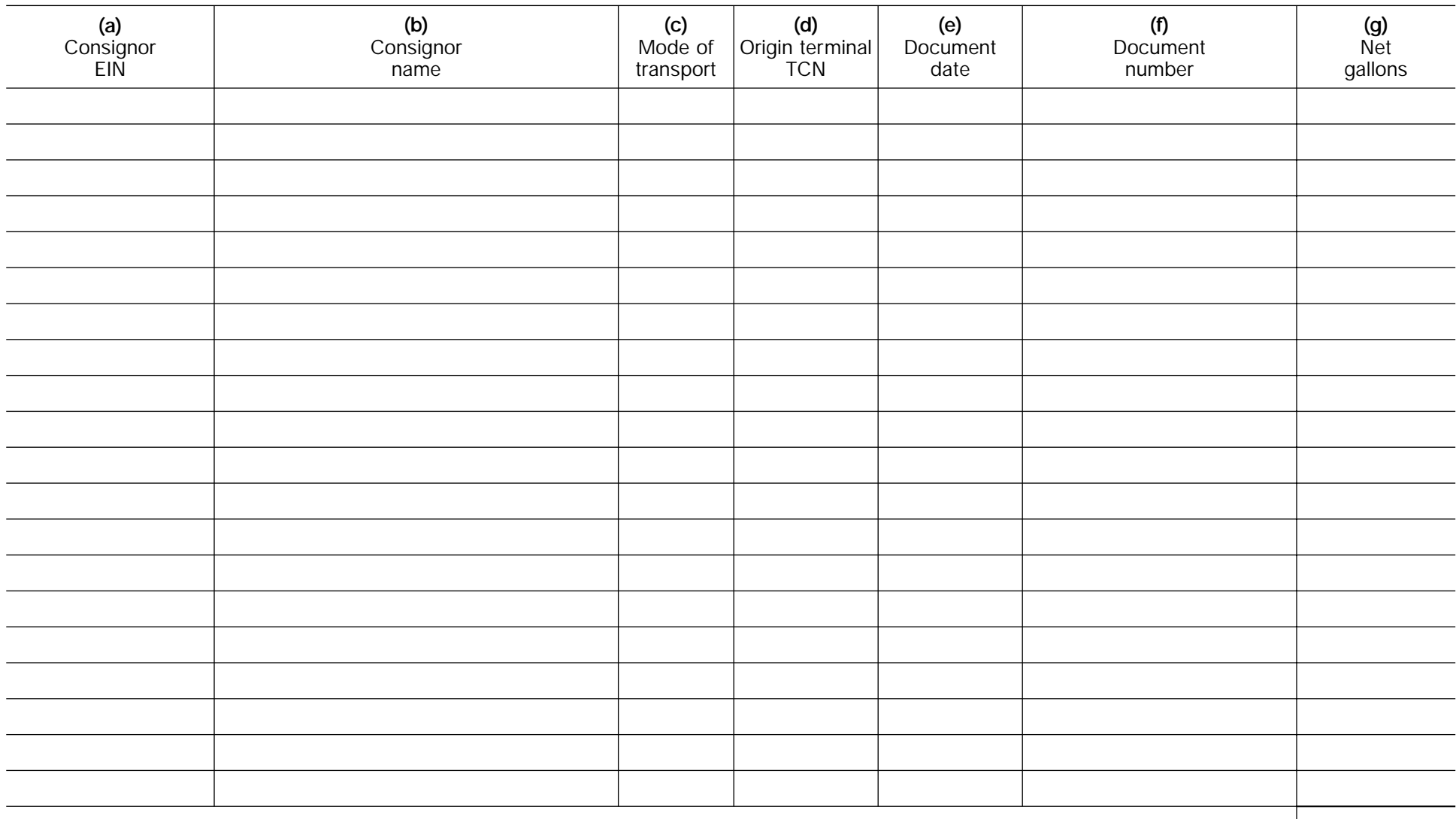

Total. Add amounts in column (g) and enter the total. Also, enter on Form 720-CS, line 1, in the column for the applicable product code.

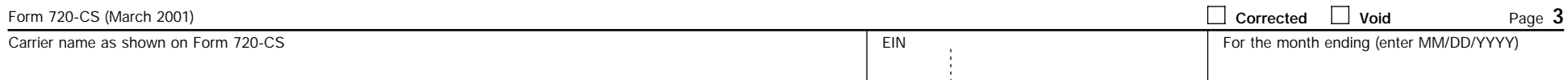

## **Schedule B Carrier Deliveries to a Terminal**

Product code. Enter in the columns below the information requested for the specified product code. Use additional schedule(s) for each product code. See page 5 in the instructions for product codes. ▶ \_\_\_\_\_\_\_\_\_\_\_\_\_\_\_\_\_\_\_\_\_\_\_\_\_\_\_\_

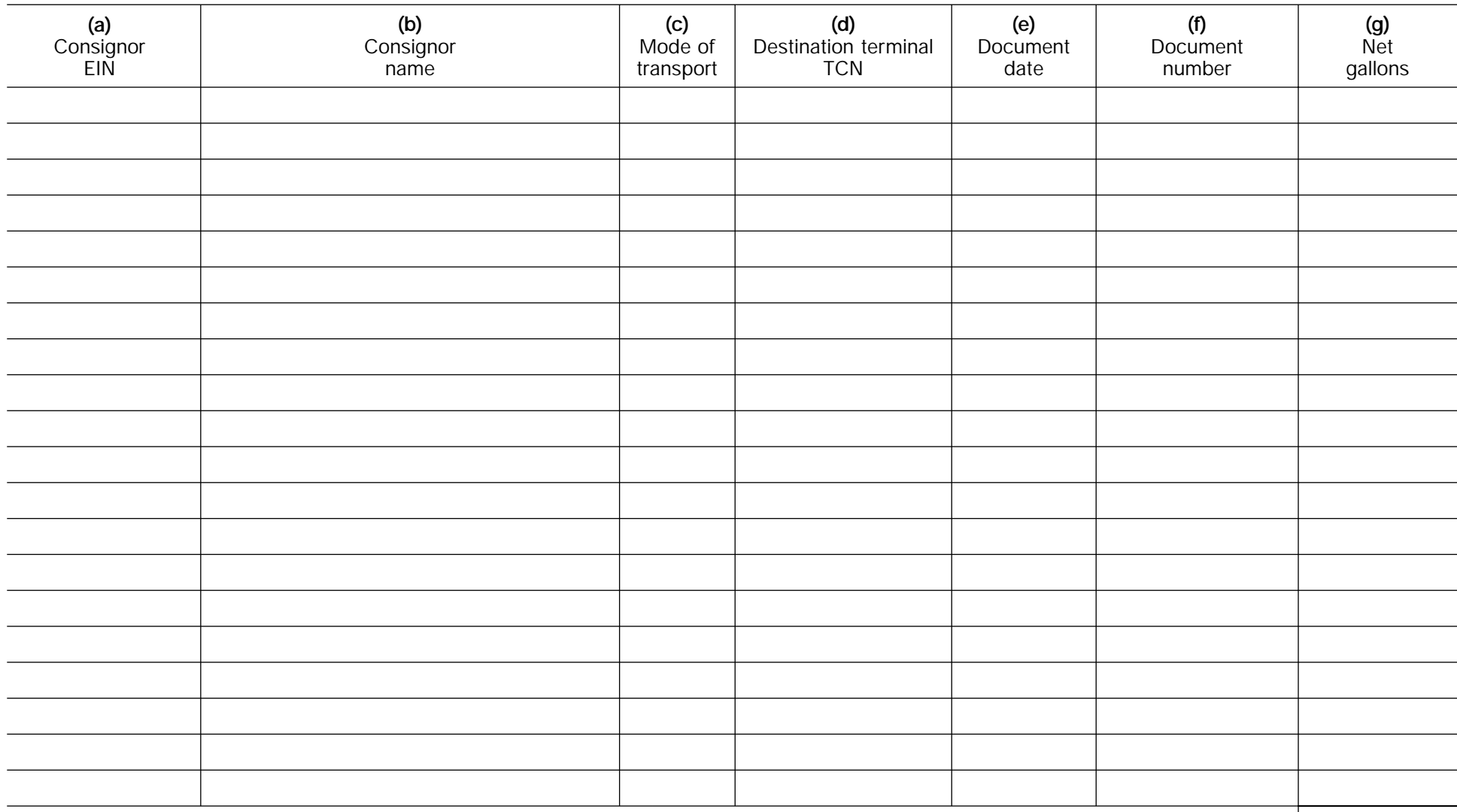

Total. Add amounts in column (g) and enter the total. Also, enter on Form 720-CS, line 2, in the column for the applicable product code.